#### Accounting 101 slides

From Lynn Cherny & Greg Raiz's workshop on consulting

# Accounting 101 The 5th Wave **By Rich Tennant** <sup>O</sup> RIGHTENNANT  $\vert \mathbf{a} \vert$ "Cooked books? Let me just say you could<br>serve this profit and loss statement with<br>a fruity Zinfandel and not be out of place."

From the Bookkeeping for Dummiesworkbook

## Accounting Basics

*I am not an accountant, and you should hire one, at least to get you started with your book‐keeping and expenses.*

• Headhunters will ask you if you work 1099 or W2. "1099" means you take out your own taxes, and is the norm for self‐employed.

You can mix up how you work, but it will get complicated doing your estimated taxes/accounting.

• Health insurance is <sup>a</sup> deductible business expense – and MA's Commonwealth Choice has cheap options; if you pay yourself (more complex) you can use insurance as <sup>a</sup> benefit before taxes

# High Level for Your Accounting

Estimated quarterly taxes as 1099

- $-$  Keep reserves for quarterly taxes, perhaps in another account. (Think 15‐20%!)
- – $-$  April tax time requires large output of cash: tax you owe, estimated first quarter, anything for SEP IRA or penalties.
- Track your income vs. expenses. (Keep receipts)
- You owe subcontractors 1099's if you pay them more than \$600 for work. (You should also receive 1099's from your clients in this case.)
	- $-$  Tip: Bank of America payroll will do this automatically for you with their payroll service if you pay this way.

## Some Vocabulary

- "Chart of Accounts" the list of accounts (like expense accounts) you use; you create them as needed in your software (I use Quickbooks SimpleStart).
- Owner's Equity making an "owners draw" means you move money from the business into your personal account. This is a part of your financial picture for your business, so you must record it.
- Cash vs. Accrual basis how you track your money (we rec you use accrual basis for consulting). All reports are by one of these bases, make sure you know which so you aren't surprised by the numbers.

## Tips for your Chart of Accounts

- • Separate your business and personal bank accounts. I track only business in my business software, as an LLC.
	- A credit card for business (not required but simplifies things with the tracking of expenses)
	- An "Accounts Receivable" account (paychecks and direct deposit)
	- An "Accounts Payable" account (pay credit and cash expenses from here, and move money into it from Accounts Receivable)
	- *Reminder: The point of an LLC or Corp is to separate your business from personal, in case of audit/suit to reduce risk to personal assets. So you have to show this to the IRS or law.*
- • Create expense accounts for regular expenses (like "Internet", mapped to Schedule C item – Use "misc" for the random ones that don't repeat regularly, with <sup>a</sup> note saying what/why – notes are important in your bookkeeping and expected with "misc" and other items you need to justify)
- $\bullet$  Make sure your can summarize your expense accounts as Schedule C mapped items (this is sometimes hidden in your tracking software)

### A Basic Balance Sheet

•Assets <sup>=</sup> Liabilities <sup>+</sup> Owners Equity

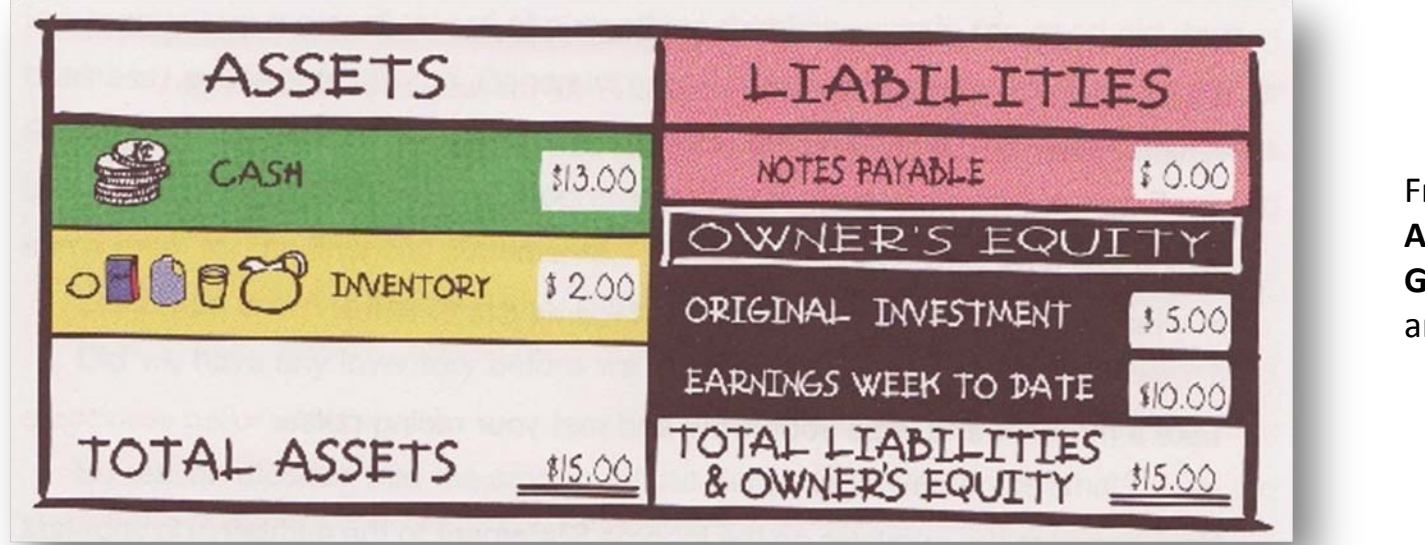

From **The Accounting Game**, Orloff and Mullis

If they do, you're "in balance." Notice Owner's Equity on right side showing earnings, which may have been moved to your personal bank account (unless you keep it all in one).

Your Quickbooks accounts reflect this, if you look under the covers. (And you have to! Check in the list of reports you can generate, or the reports for your tax accountant.)

## More complicated balance sheet

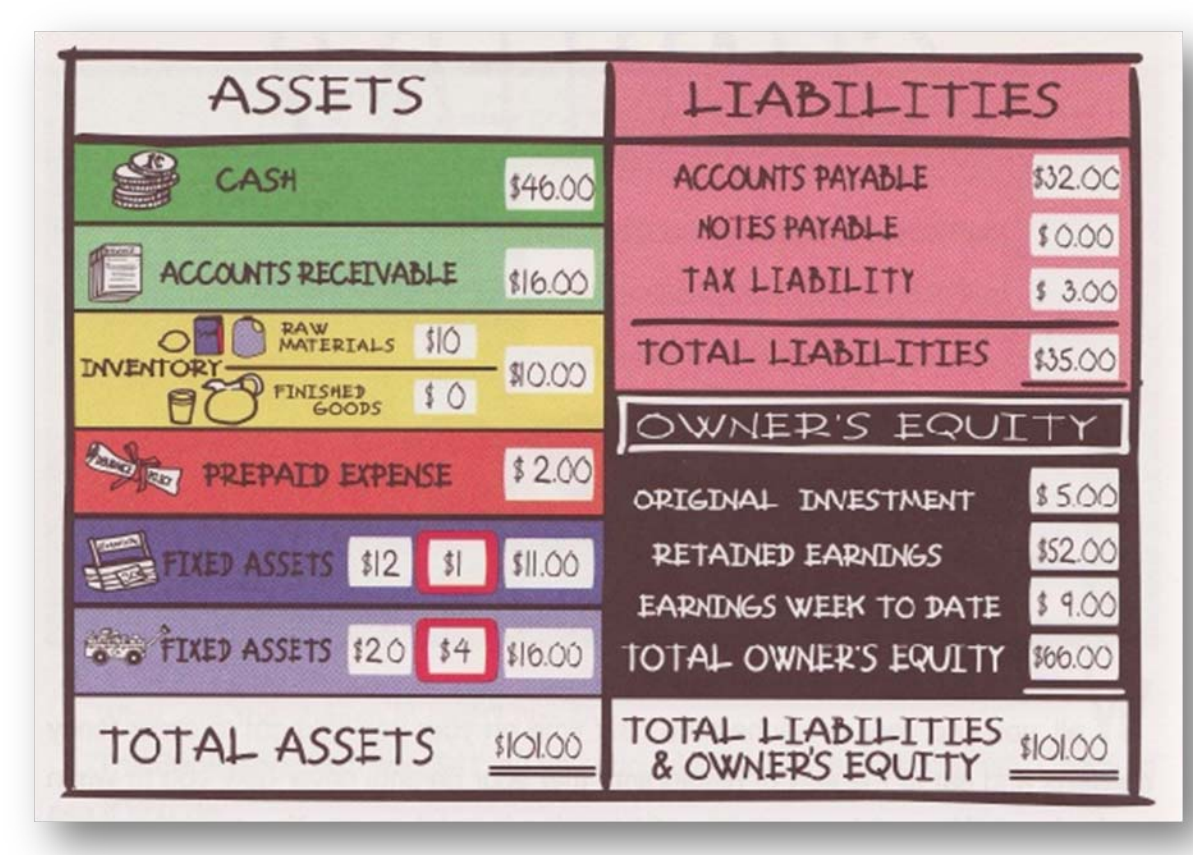

From **The Accounting Game**, Orloff and Mullis

Types of Accounts you will have in your book‐keeping software: Expenses, Payable, Receivable, Assets, Cash, Equity. You may name them something else like "Internet Service" but they will be mapped as an "expense account" so that your books work out.

#### Quickbooks SimpleStart Screen

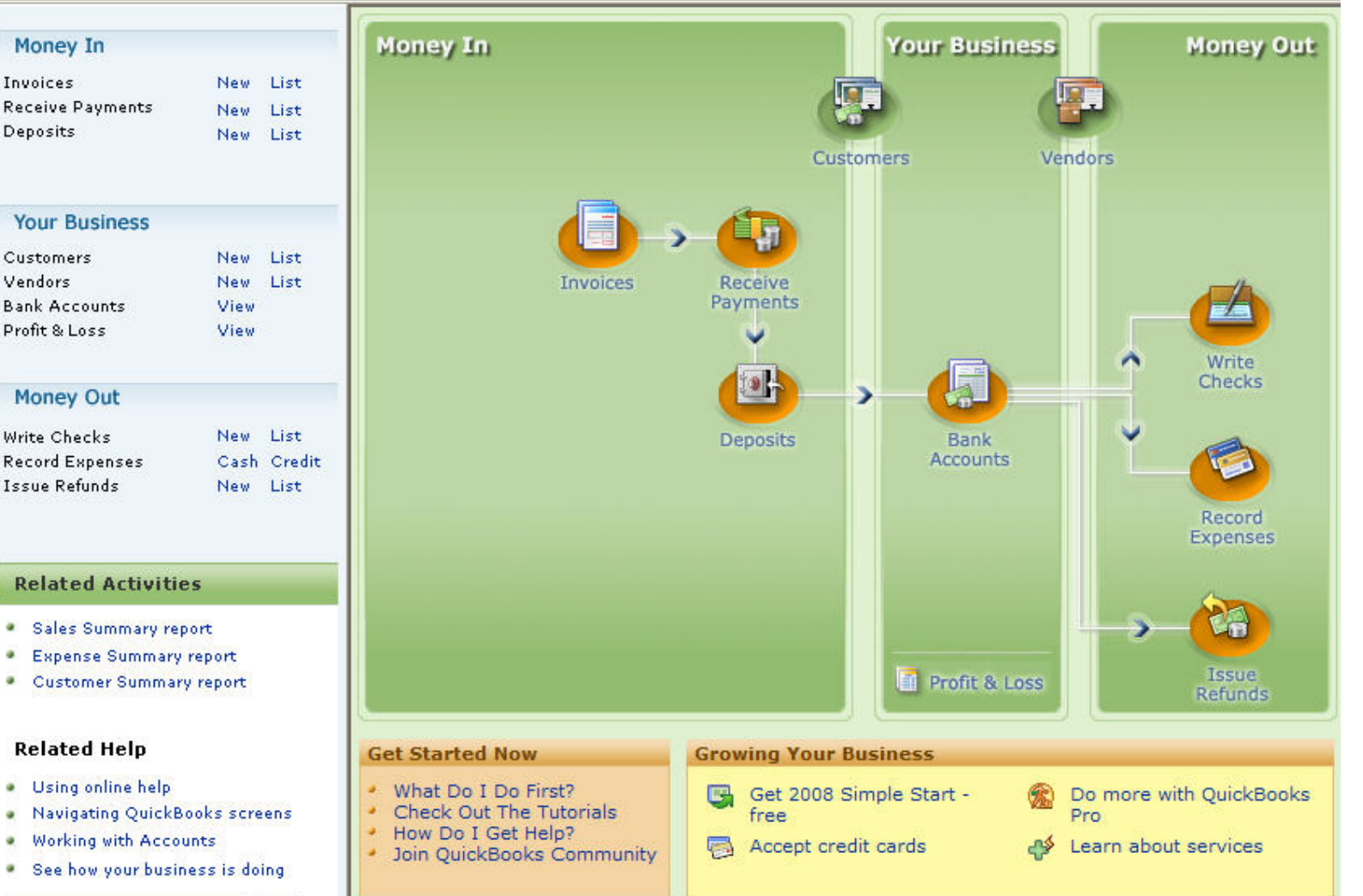

Warning: It may look simple, but it's actually complicated to use it right. I needed a lot of help to do it right and still amnot entirely fixed from a bad start.

#### In Quickbooks, the Balance Sheet is an Accountant Report Type, hidden in menus.

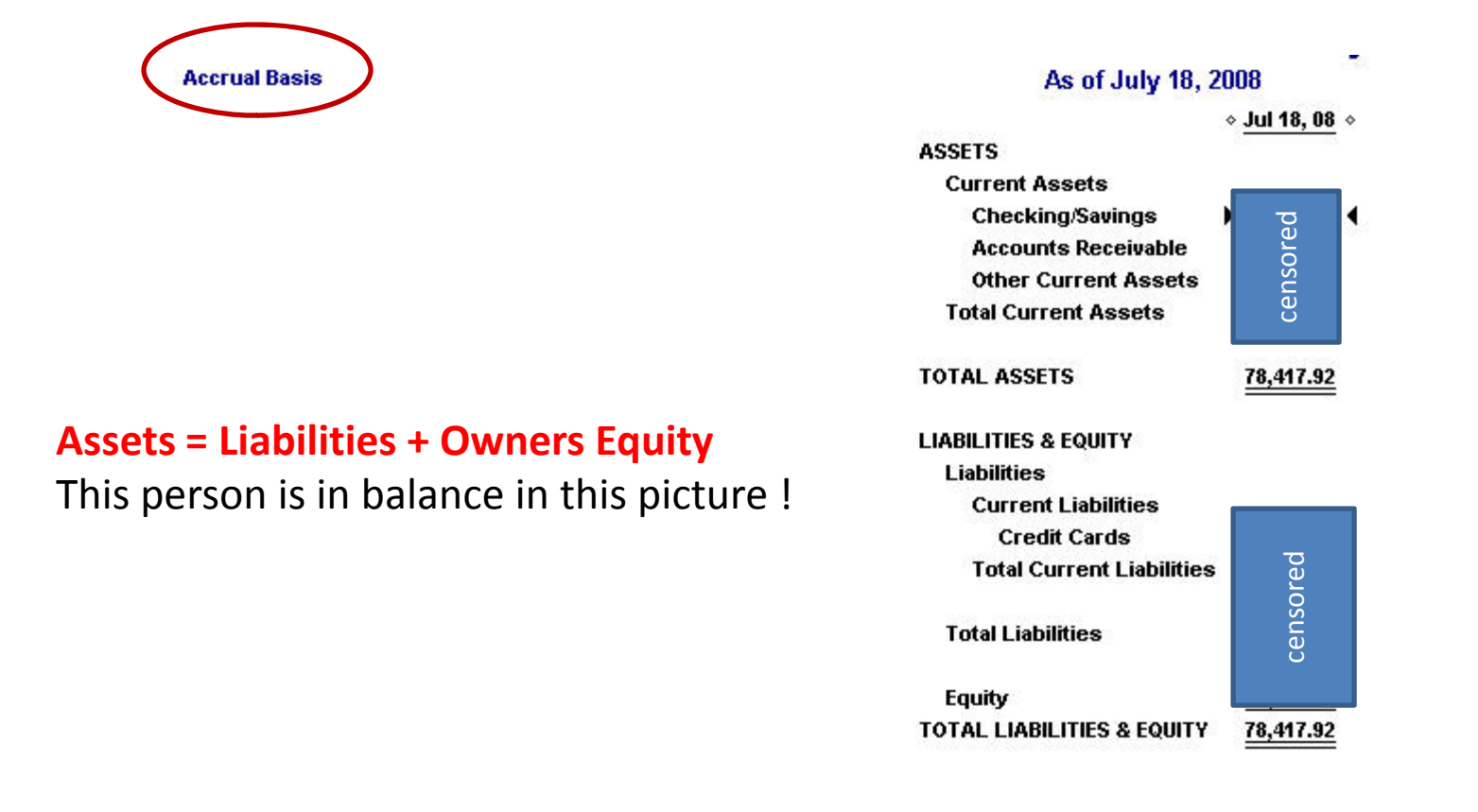

#### Accounts in Quickbooks: Map them

#### **Correctly**

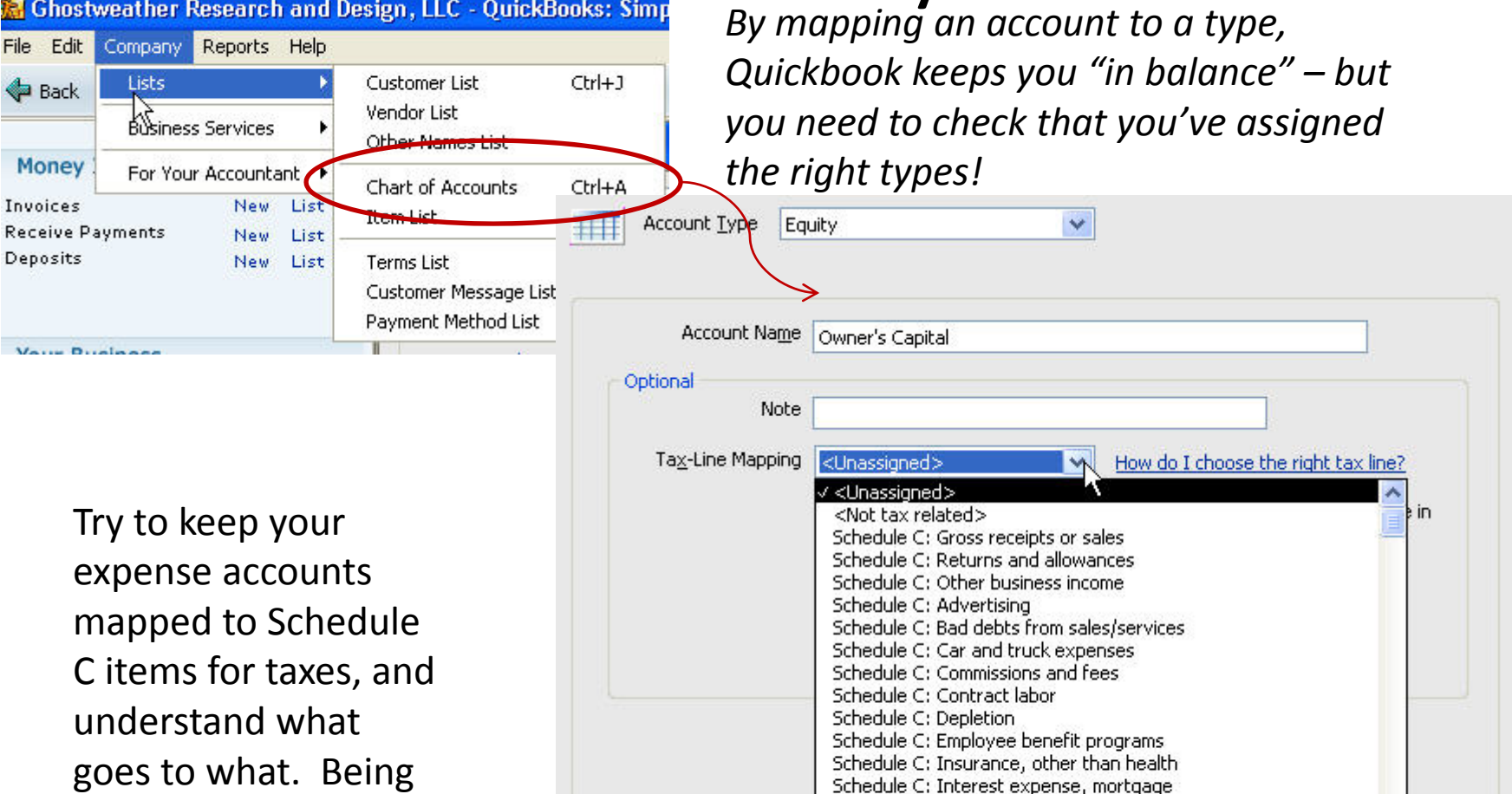

goes to what. Being similar is a good idea (I was not, to start with).

Account is inactive

Schedule C: Interest expense, other Schedule C: Legal and professional fees

Schedule C: Pension/profit sharing plans

Schedule C: Rent/lease vehicles, equip.

Schedule C: Office expenses

11

ancel

#### The Income Statement, or Profit and Loss Statement

Sales ‐ Cost of services (or Cost of Goods Sold, "COGS")

= Gross Profit

‐- Expenses

= Net Profit

(Make sure you check if you are showing it accrual or cash basis! This changes your numbers!)

#### Example from Another Business…

• From wikipedia:

- INCOME STATEMENT BOND LLC -For the year ended DECEMBER 31 2007 s s Revenues: GROSS PROFIT (including rental income) 496,397 Expenses: 6,300 ADVERTISING **INSURANCE** 750 LEGAL & PROFESSIONAL SERVICES 1,575 **RENT** 13,000 **UTILITIES** 491 320 PRINTING, POSTAGE & STATIONERY **ENTERTAINMENT** 5,550 **LICENSES** 632 144 BANK & CREDIT CARD FEES 3,350 **BOOKKEEPING EMPLOYEES** 88,000 RENTAL MORTGAGES AND FEES 74,400 TOTAL EXPENSES  $(194, 512)$ NET INCOME 301,885 ---------

#### Deductions and Expenses

#### Small businesses deduct up to 30% without IRS looking too carefully. Survey says…

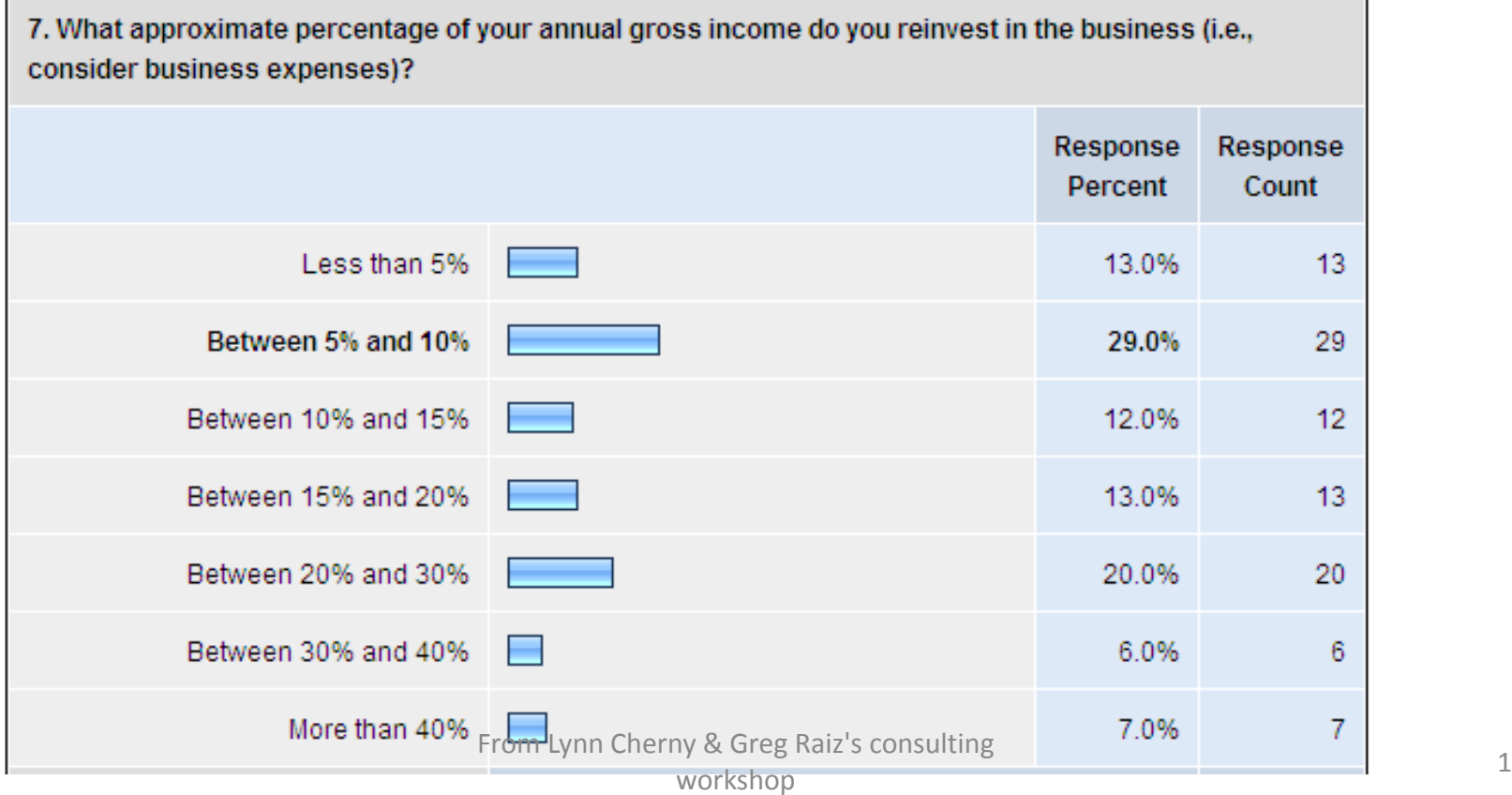

## Depreciation of Capital Assets

- Capital expenses over \$1000 get considered for depreciation – simplify by staying under if you can? Note these items in your records as possibles for depreciation for your tax time.
- My advice: Do this with an accountant.

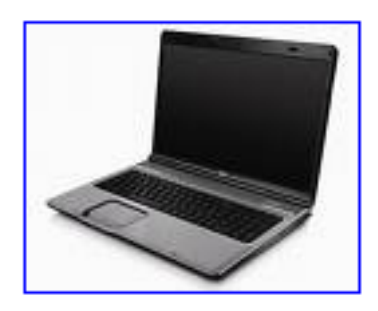

## Normal Car Expenses

See publication 463 from IRS.

- Simpler: Write off your mileage you can estimate is as you go, or later (if you have good regular travel): In 2008, 50.5 cents per mile are deductible.
- You can deduct your actual car expenses at the percent you use it for business. This requires tracking all expenses and times/how you use car.

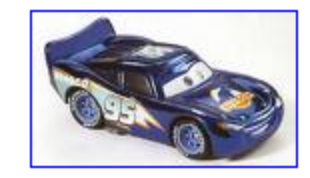

## Meals and Entertainment

- For business purposes, those not reimbursed by your client. Also, meals on client sites (during work) count for expensing!
- Deductible at 50%. Keep your receipts!
- This should be pretty large it's your main networking method.

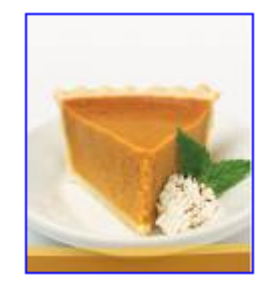

## Travel Per Diems for Consultants

See publication 463 from the IRS.

- Sole proprietors can use per diems for meals in <sup>a</sup> city, but not for hotels (save your receipts for the hotel, but you can do better by the per diem rate for meals, it's likely)
	- – $-$  Expensive cities are worth using the per diem, like NYC!
- Travel to client site may or may not be billable time – long drive? You can require it of client in the statement of work/contract.

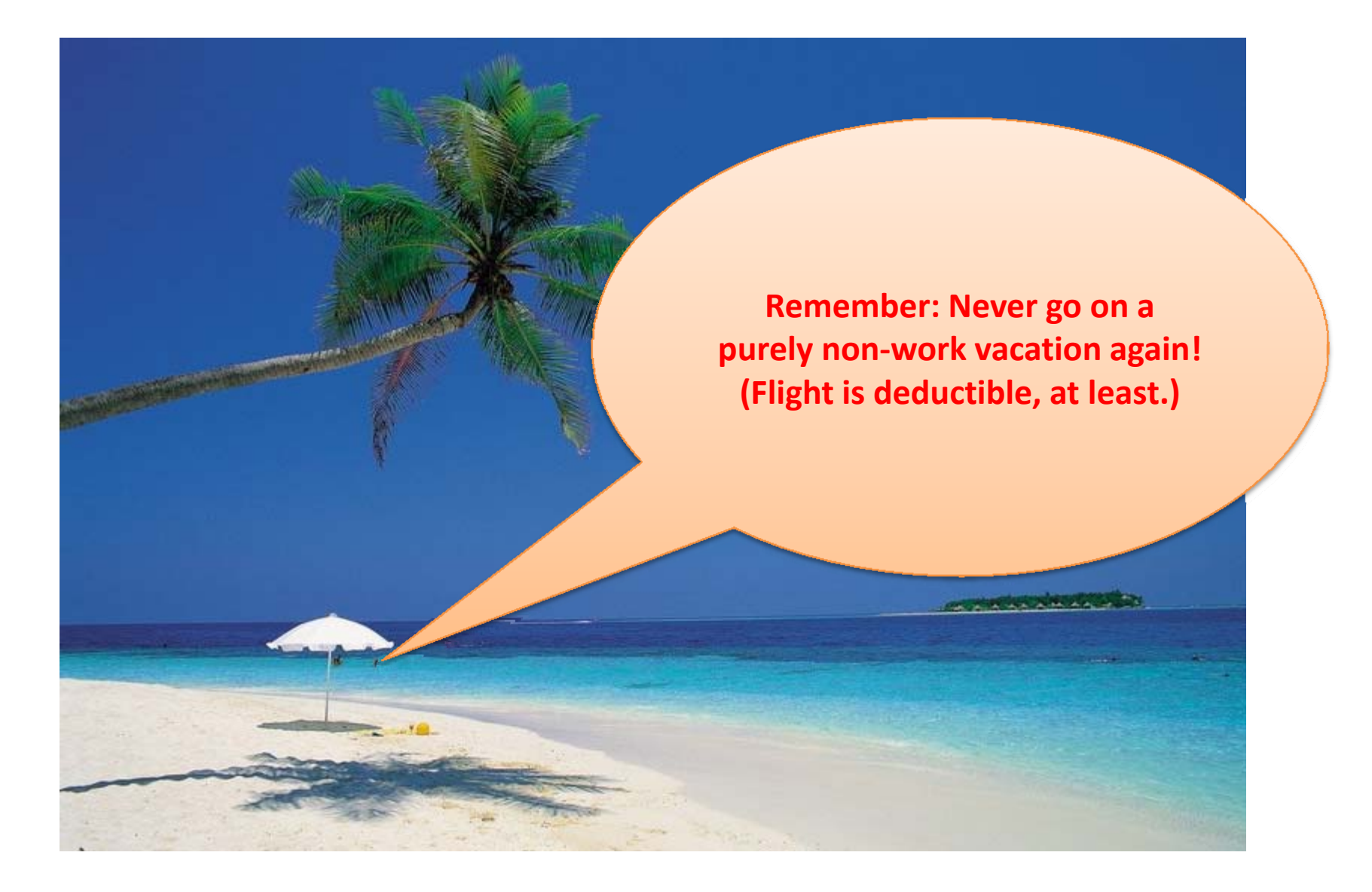

the US.) Response Response **Percent** Count Software 12.3% 8 Hardware (computers, disk drives, 10.8%  $\overline{7}$ etc) Office supplies apart from computer  $\overline{\phantom{a}}$ 1.5% 1 (including books) Salary of 23.1% 15 employees/subcontractors 9.2% 6 Insurance **Travel-related** 15.4%  $10<sup>10</sup>$  $\blacksquare$ Conference/workshop fees  $3.1%$  $\overline{2}$ Meals/entertainment with others for П  $\overline{2}$ 3.1% work Cell phone, internet, other 7.7% 5 communication expenses Legal and professional fees (such 6.2% 4 as memberships) 5 Other 7.7%

6. What is your largest category of expenses for your business? (These are broken down a little

differently than as required for American taxes, so try to estimate your largest contributor if you are from

If they have employees or subcontractors, this is highest expense; otherwise it's software or hardware or travel for most.

## More Reminders

- $\bullet$  Have <sup>a</sup> cash cushion to be safe – 3‐6 months living expenses and tax money put away if you can manage it. (A financial advisor will tell you this, mine did.)
- $\bullet$  You can use a **SEP IRA** to save on tax load – and continue to save for retirement while consulting.
- $\bullet$ • Some items that are deductible may not be easy to record in your bookkeeping software (like miles traveled for work) – use <sup>a</sup> spreadsheet and don't forget this one at tax time!
- $\bullet$  **Long term disability insurance** isn't free/cheap/easy to get, but is <sup>a</sup> good idea if you can get it. They will check medical records and do tests. Existing conditions often prevent you from getting it.

*Get a financial advisor and tax accountant who know small business/self‐ employment and IRS concerns.*